## How to amend Seal No. on Maersk.com

## Amend Shipping Instructions for Document no.

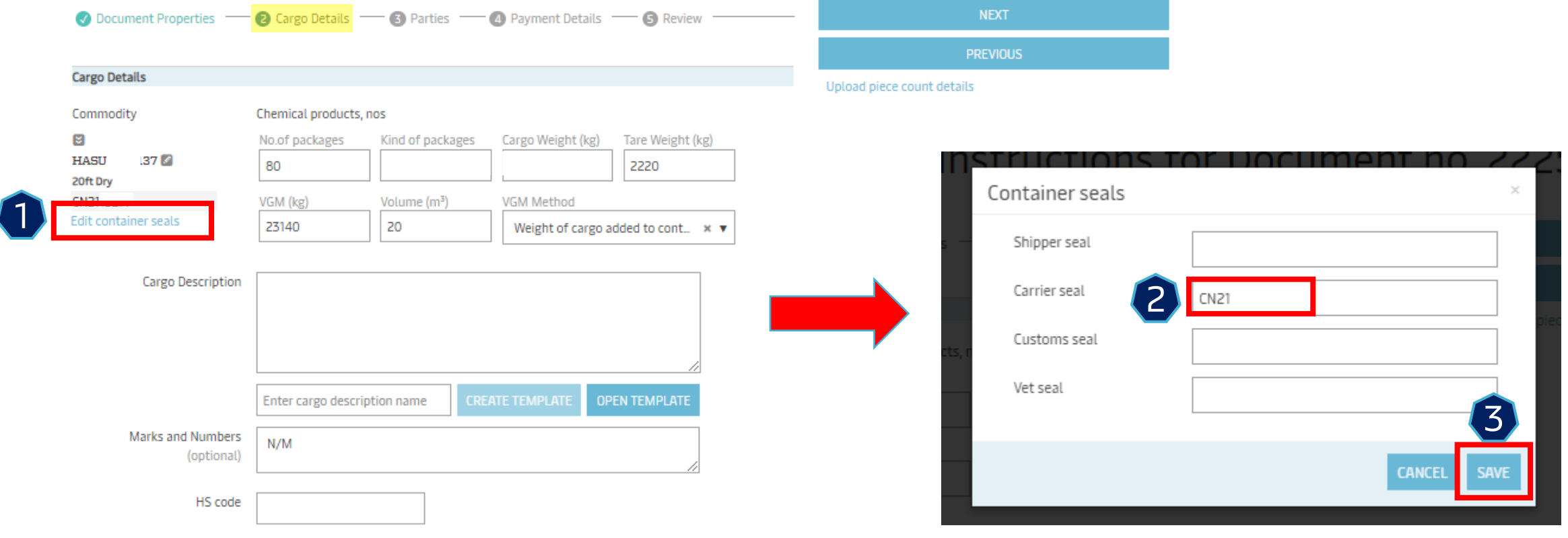

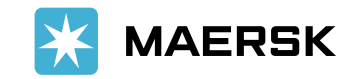

1 Insert presentation title via Header & Footer